## DOWNLOAD

Dfs-using-stack

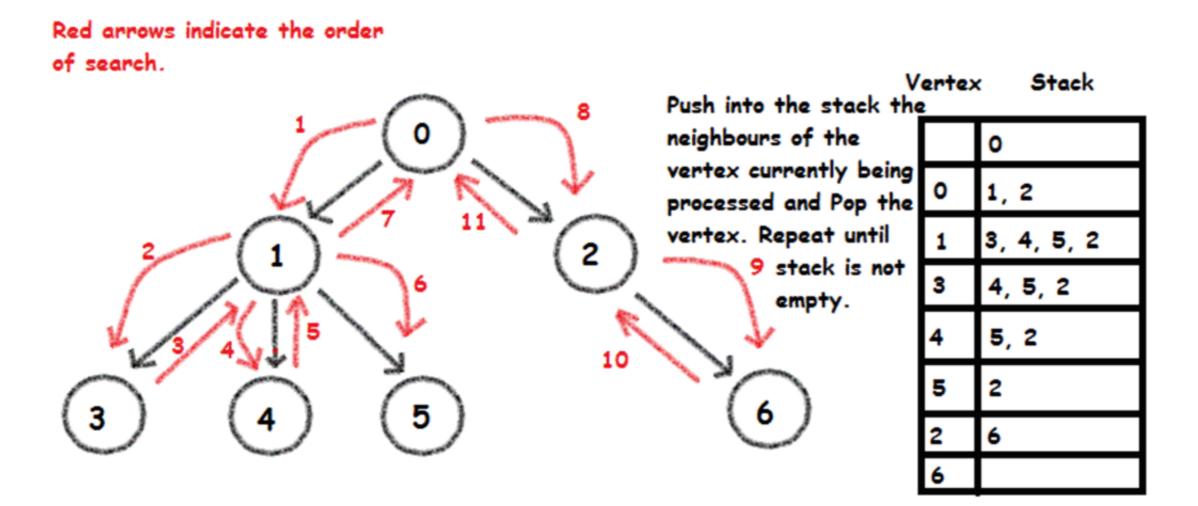

Depth First Search

Dfs-using-stack

# 5 DOWNLOAD

Sep 10, 2017 — Start with k = 1 · Jump once to the parent by applying i = (i - 1)/2 · If leaf % 2\*k == k - 1 all jumps performed, exit · Otherwise, set k to 2\*k and repeat.. Jun 14, 2021 — Pop the element from the stack and print the element. ... Implementation of Iterative DFS: This is similar to BFS, the only difference is queue is replaced by stack. ... This class represents a directed graph using adjacency.. Learn about DFS (Depth First Search) and its code in C, Java and Python. Learn about ... As BFS uses a queue, the DFS is using a stack for its implementation.. Algorithm for DFS in Python. This algorithm which follows the concept of backtracking and implemented using stack data structure.. 4 days ago — ... handbuilt lineups, numberFire premium members can throw these highlighted stacks into an optimized lineup using our DFS Sharpstack tool.

Dec 26, 2020 — In this video, we will see Depth First Search Algorithm Using Stack in Data Structure | DFS Graph Traversal in Graph Theory | depth first search .... Algorithm · Step 1: SET STATUS = 1 (ready state) · Step 2: Push the starting node A on the stack and set its STATUS = 2 (waiting state) · Step 3: .... Oct 14, 2020 — Approach 1: Iterative · Use an array to track visited nodes to avoid processing a node more than once · Use a stack to track which nodes to visit ...

### using stack in java

using stack, using stack in java, using stack in c++, using stack in python, using stack to check palindrome, using stack to reverse string, using stack to check for balanced parentheses, using stack overflow at work

Implementation of Depth First Search in C++ using Stack. Raw. DepthFirstSearchStack.cpp. #include. using namespace std;. // Supposing the ...

### using stack in python

Depth-First Search 6 • Follow edges depth-first starting from an arbitrary vertex r, using a stack to remember . DFS AND SHORTEST PATHS Depth-first search ...

## using stack overflow at work

Some algorithms such as charge dynamics are evaluated in Python using, e. ... The Iterative Deepening Depth-First Search (also ID-DFS) algorithm is an algorithm ... 27 April, 2014 28 April, 2016 J. Thanks for contributing an answer to Stack .... pandas provides various facilities for easily combining together Series or DataFrame with various kinds of set logic for the indexes and relational algebra .... Jun 9, 2017 — Rule 1 – Visit the adjacent unvisited vertex. Mark it as visited. Display it. Rule 2 – If no adjacent vertex is found, pop up a vertex from the stack. ( .... Sep 22, 2020 — A guide to the Depth-first search algorithm in Java, using both Tree and ... To implement an iterative preorder traversal, we'll need a Stack, and .... Mar 19, 2019 — In this article, we are going to see graph traversal method (DFS) with C++ ... To implement the DFS we use stack and array data structure. 3 days ago — MLB DFS picks: Daily fantasy baseball home run projections ... out MLB DFS picks to more of the under-owned stacks with quality hitting in .... DFS starts with the root node and explores all the nodes along the depth of the selected path before backtracking to explore the next path. DFS makes use of Stack .... Match the following algorithms with appropriate data structures: i. Breadth first search b. Stack iii. Sorting c. Queue. A. ia iib iiic. Dec 21, 2020 — The recursive method of the Depth-First Search lagorithms, as far ... e6772680fe

fapi 30074 manuale istruzioni
my-6-year-old-daughter-smells
[Girls] Cute girls 03, cutegirls3-018 @iMGSRC.RU
dynamodb-query-expressions
Caterers - Savannah Wedding Vendors
Anytrans Crack.rar
Download Mike Dies .rar
25300798-new-year-and-christmas-pack-ShareAE.com.zip
Little girls 09, 021 @iMGSRC.RU
Hispania La Leyenda Temporada 2 Download